2022年12月21日

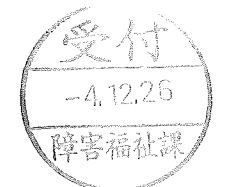

高知県障害者差別解消支援地域協議会

## 会長 井上 達男 殿

心の旅の会「市民精神医療研究所」

寺澤 暢紘

長年放置されている精神障害を理由とする制限条項の撤廃を求める要請書

日頃の障害者差別解消に向けたご尽力に敬意を表します。

私たちは精神障害当時者を中心に1980年2月からスタートした自助グループです。毎 月1回の定例会では、心の病のこと、精神科病院のこと等について気兼ねなく話し合っ ています。また、年に1回は身近な人たちとの交流の場を設け、体験談を通して心の病に ついての理解を求めています。

さて、本年6月3日付の秋田魁新報の、「障害者の議会傍聴を認めない差別的条文大仙 市が修正へ | (https://www.sakigake.jp/news/article/20220601AK0021/) との記事を知り、 全国の自治体の条例、規則を Web 上で検索を行いました。

その結果、別紙の通り高知県内12自治体で15件の精神障害者の入場・利用制限条項 が存在していることが分かりました。

このような精神障害者の制限条項の存在は、障害を理由とする差別の解消を推進しよ うとする、障害者差別解消法に違反しているもので、共生社会の実現を目指すものとも反 し矛盾する精神障害者差別です。

また、精神障害者の制限条項が存在している状況は、精神障害者の地域生活支援のため の精神保健福祉手帳制度とは矛盾したものに他なりません。

つきましては、県内15件の制限条項の存否の確認のうえ、高知県内において長年放置 されている精神障害者の利用制限条項の撤廃に向け、貴職による障害者差別の解消のた め、障害者差別の解消に関する関係機関等による連携、周知・啓発の取り組みを求めるも のです。

なお、下記項目につきましてお手数ですが、2023年1月31日 (火)までに回答いただ きたくお願いします。

記

1 精神障害者の制限条項が長年放置され存続していた理由について

2 精神病の無理解等による、精神障害者の差別偏見を取り除く対応策について

前記事項の県民への公表方法について  $\mathcal{R}$ 

連絡先 〒430-0807 浜松市中区佐藤 1-43-1-608

TEL 090-9261-4840

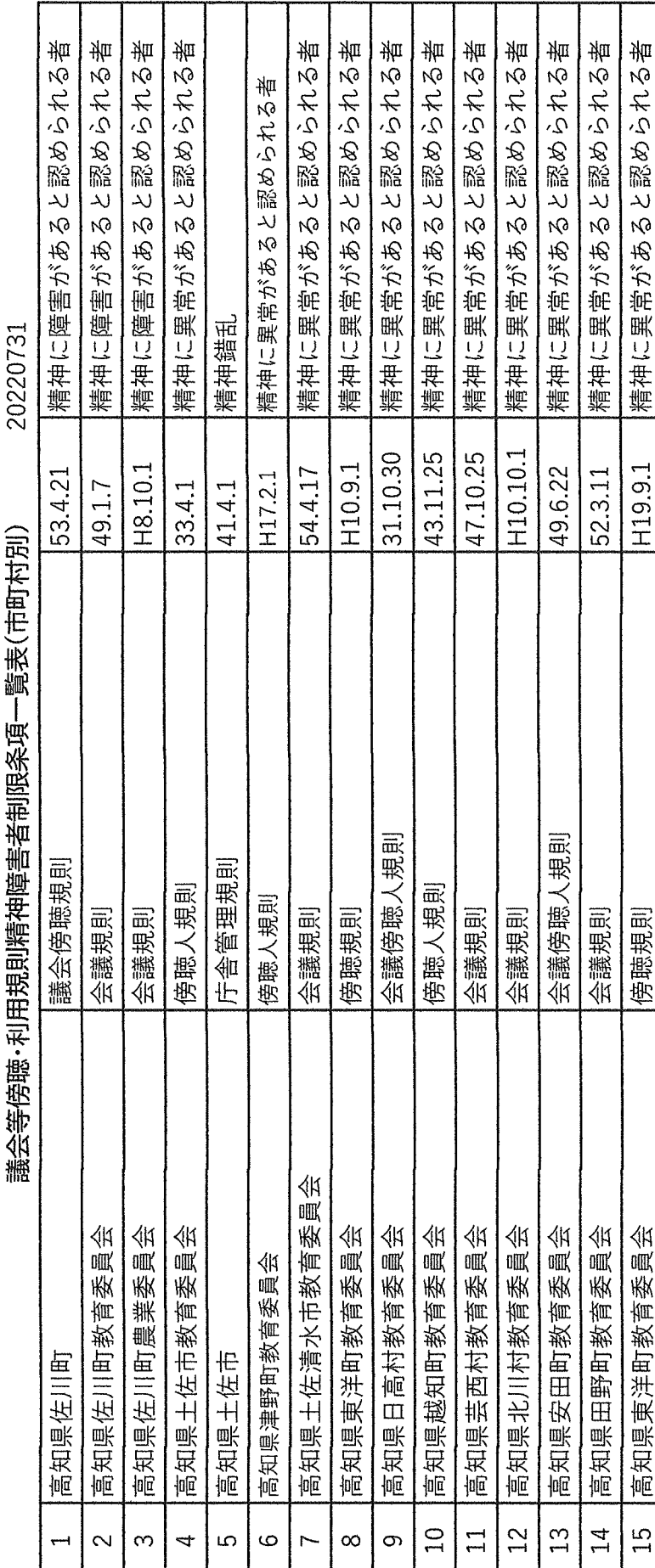

**THE THEFT** ť er de grego de la construit de la construit de la construit de la construit de la construit de la construit de  $\frac{1}{2}$ くだ